# Monitoraggio della *Diabrotica virgifera* nel mais a supporto dell'impiego di modelli previsionali

Davide Bianco, Markus Daniele Castelluccio Servizio fitosanitario e chimico, ricerca, sperimentazione e assistenza tecnica Francesco Danuso, Francesco Savian Dipartimento di Scienze Agroalimentari, Ambientali e Animali – Università degli Studi di Udine

Figura 1: Allettamento a collo d'oca.

La Diabrotica del mais (*Diabrotica virgifera virgifera* LeConte) è un insetto ormai diffuso nelle diverse aree maidicole della regione Friuli Venezia Giulia.

ERSA da diversi anni attua delle campagne di monitoraggio allo scopo di controllare l'attività di Diabrotica sul territorio. Con il monitoraggio delle larve e degli adulti si ottengono utili informazioni sulla presenza dell'insetto e sul rischio di attacco, al fine di una corretta gestione dell'avversità sia dal punto di vista ambientale che del mantenimento della produzione. In questo modo è possibile fornire una previsione, per l'anno successivo, della diffusione dell'insetto e dell'intensità dell'attacco sullo stesso appezzamento, nel caso in cui venga praticata la monosuccessione della coltura. Tramite l'utilizzo di modelli previsionali il numero dei rilievi in campo potrà essere limitato allo stretto necessario e sarà possibile fornire consigli riguardo alle tempistiche dei trattamenti da eseguire.

Al fine di dare risposte alle direttive europee in materia di lotta integrata, ERSA e Università di Udine stanno collaborando allo sviluppo di un pacchetto di modelli fitopatologici aperti, liberamente modificabili, calibrabili e validabili. Con l'intento di raccogliere dati necessari per le calibrazioni e le validazioni di questi modelli, durante il 2016 i monitoraggi sono stati intensificati.

Nel presente lavoro si riportano i primi risultati relativi alla calibrazione del modello di Davis

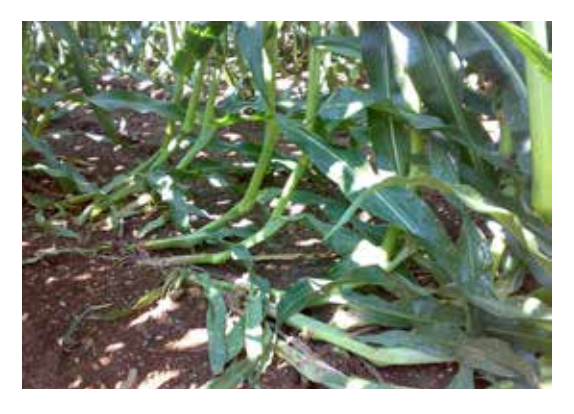

2017 NOTIZIARIO 1 27

(Davis *et al.*, 1996), diffusamente impiegato anche dai Servizi fitosanitari di altre regioni italiane a supporto degli interventi di difesa (Delillo *et al.*, 2009). A differenza di precedenti esperienze svolte in altre regioni, nel presente studio si è provveduto non solo alla verifica dell'affidabilità del modello ma anche all'aggiustamento dei parametri attraverso procedure di calibrazione automatica, sfruttando i rilievi di monitoraggio effettuati dal personale tecnico dell'ERSA.

# La Diabrotica

La Diabrotica è responsabile di molteplici danni alla coltura del mais, sia allo stadio larvale sia allo stadio adulto, nel primo caso provocando danni ingenti alle radici con conseguente perdita di ancoraggio della pianta al suolo (il cosiddetto allettamento della pianta a collo d'oca) (Fig. 1) e diminuzione delle rese produttive; nel secondo caso recando danni, meno importanti, dovuti alla presenza dell'insetto che, muovendosi sulla parte aerea della pianta, si alimenta di foglie, polline e sete della spiga.

Il rischio di danno da Diabrotica si presenta solo su mais in monosuccessione, soprattutto se

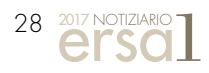

prolungata per più anni (Reyneri *et al.,* 2009; Sivčev et al., 2009) e solo in aree con densità di popolazione elevata. La larva di Diabrotica trova il suo ambiente ideale in terreni dotati di una buona umidità, ricchi di sostanza organica e con reazione da debolmente alcalina a debolmente acida; presenta invece maggiori difficoltà di sopravvivenza in terreni dove la disponibilità d'acqua è inferiore, quali i terreni sabbiosi o ghiaiosi, ma anche in terreni compatti dove la mobilità delle larve è ridotta o impedita. Inoltre, va sottolineato il fatto che l'incremento della popolazione di Diabrotica è favorito da condizioni climatiche miti nei mesi invernali e umide nei successivi mesi primaverili.

# L'attività di monitoraggio

Il monitoraggio degli insetti consente di ottenere dati utili alla calibrazione dei modelli ma anche di valutare l'opportunità di intervenire con appositi trattamenti quando la loro presenza diviene significativa. L'attività di monitoraggio è iniziata nel 2016, in 8 località distribuite sul territorio regionale, in ambienti aventi caratteristiche pedoclimatiche diverse (Fig. 2):

- Castions di Strada (UD) Azienda Piazza; nell'alta pianura udinese a ridosso della fascia delle risorgive, su suoli franchi, ghiaiosi, moderatamente profondi;
- Palazzolo dello Stella (UD) Tenuta Marianis S.r.l. Società Agricola; nella bassa pianura orientale, su suoli franco-sabbiosi, profondi, con scheletro frequente (Barbieri e Bianco, in corso di realizzazione);
- San Canzian d'Isonzo (GO) Azienda Bennati; nell'area golenale della parte terminale del fiume Isonzo, su suoli franco-limosi, profondi, privi di scheletro (Michelutti *et al*., 2006);
- Pradamano (UD) Azienda Bozzi; nella parte orientale dell'alta pianura friulana, su suoli franchi, ghiaiosi, moderatamente profondi (Barbieri *et al*., 2005);
- Torreano (UD) Azienda Davanzo; nell'area pedecollinare a ridosso dei colli orientali, su suoli franco-limosi-argillosi, profondi, privi di scheletro;
- Colloredo di Monte Albano (UD) Azienda Dordolo; nei rilievi collinari dell'anfiteatro morenico del Tagliamento, su suoli franchi ghiaiosi moderatamente profondi;

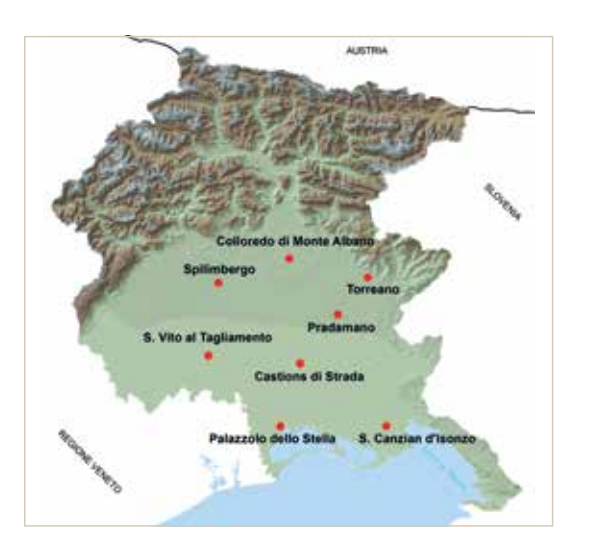

- Barbeano (PN) Azienda Spagnolo; nella parte nord-occidentale dell'alta pianura del Tagliamento, qui terrazzata ad opera del torrente Cosa, su suoli franco-limosi, profondi, scarsamente ghiaiosi;
- San Vito al Tagliamento (PN) Azienda Scodeller; nella pianura alluvionale recente del Tagliamento, su suoli franco-limosi, profondi, a substrato ghiaioso (Michelutti *et al*., 2003).

## Osservazione delle larve

L'osservazione delle larve è iniziata a partire dalla prima decade del mese di maggio e per una durata di sei settimane. Essendo le larve difficili da osservare direttamente in campo, il metodo adottato per verificarne la presenza nel terreno e/o nelle radici è stato quello di campionare settimanalmente, per ciascun sito individuato, 3 piantine allo stadio di circa 4-6 foglie, prelevandole in punti diversi dell'appezzamento per una successiva analisi in laboratorio. Qui le radici sono state prima poste per 72 ore all'interno di appositi contenitori riempiti d'acqua al fine di favorire la fuoruscita delle larve (Fig. 3). Suc-

Figura 3: Apparati radicali in laboratorio.

Figura 4: Larva di Diabrotica visualizzata al microscopio.

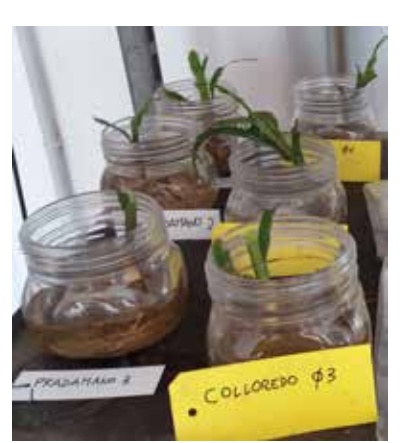

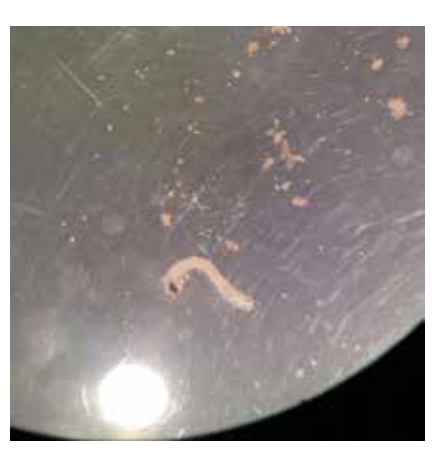

Figura 2: Localizzazione geografica dei monitoraggi eseguiti.

Figura 5: Terreno adagiato su telo nero per l'individuazione delle larve.

cessivamente, al microscopio è stata verificata la presenza di quelle non individuabili a occhio nudo (Fig. 4).

Infine, un ulteriore controllo è stato eseguito sui campioni di terreno prelevati nell'intorno delle radici delle piante campionate. In questo caso il terreno è stato prima opportunamente setacciato, poi collocato sopra dei teli di plastica di colore nero per facilitare l'individuazione delle larve grazie al contrasto cromatico tra il telo e la larva di colore bianco (Fig. 5).

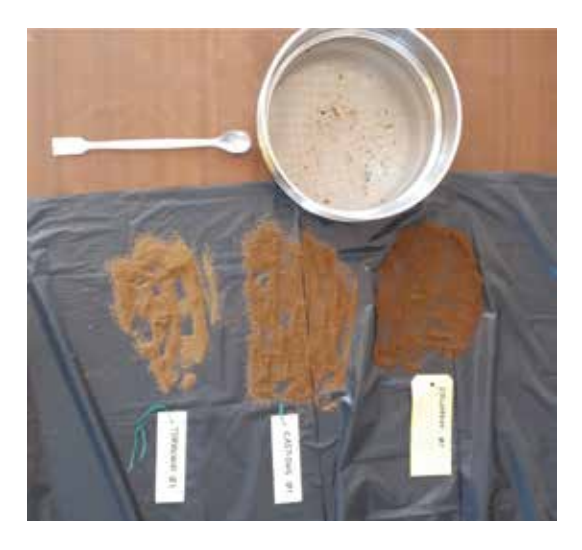

### La simulazione dello sviluppo degli insetti

La simulazione dello sviluppo si realizza impiegando modelli che hanno lo scopo principale di prevedere l'epoca di comparsa delle fasi critiche, al fine di consentire l'ottimizzazione delle pratiche di controllo. Un modello è una semplificazione della realtà che, impiegando funzioni matematiche, rappresenta le relazioni che esistono tra l'entità descritta (in questo caso l'insetto) e i fattori ambientali, antropici o biologici (pianta ospite) che ne influenzano il comportamento.

Esistono diversi tipi di modello entomologico (fenologico, demografico, misto) ma, in ogni caso, si considera l'influenza della temperatura sulla crescita della popolazione e sulle fasi, lo stadio fenologico di svernamento e la data da cui far partire il calcolo delle fasi di sviluppo (biofix).

Oltre a questi aspetti possono aggiungersi altri fattori di regolazione (pioggia, umidità dell'aria, tipologia di suolo, fotoperiodo, ecc.) che, pur avendo un impatto inferiore nella regolazione del ciclo, possono essere introdotti nel modello per migliorarne l'affidabilità.

#### La temperatura

Come tutti gli organismi incapaci di regolare la propria temperatura corporea, anche gli insetti presentano uno sviluppo strettamente connesso con la temperatura dell'ambiente in cui vivono. Tuttavia, perché la temperatura abbia un effetto sull'insetto, questa deve essere compresa tra due valori, caratteristici di ciascuna specie, detti soglia termica inferiore e soglia termica superiore. I metodi più utilizzati per modellizzare tale relazione prevedono, come per le piante, il calcolo dei gradi giorno cumulati (GDD) o l'utilizzo di funzioni di valore.

Ogni organismo, per procedere da una fase di sviluppo alla successiva, richiede una determinata quantità di GDD (fabbisogno termico dell'organismo) che, generalmente, si ottengono sommando, giorno per giorno, i gradi di temperatura compresi tra la soglia termica inferiore e quella superiore.

Quando l'insetto raggiunge un determinato valore di GDD accumulati, passa da uno stadio di sviluppo a quello successivo (per esempio, da larva a pupa).

Le funzioni di valore invece assegnano alla temperatura un valore compreso tra 0 e 1 in relazione a quanto questa si avvicini alle condizioni ottimali di sviluppo. Tale valore verrà poi moltiplicato per la velocità massima di accrescimento dell'insetto, così che alla temperatura ottimale la velocità sarà massima e man mano che ci si allontana da questa la velocità di sviluppo decresce sino ad azzerarsi oltre le soglie termiche.

#### La data di biofix

Il calcolo delle velocità di accrescimento o dei GDD incomincia da una data che, solitamente, viene definita data di biofix. A seconda del modello, questa può coincidere con un biofix fissato a priori (solitamente 1° gennaio) o determinato in seguito al verificarsi di determinate condizioni ambientali (per esempio, fotoperiodo superiore a 13 ore e temperatura maggiore di 10 °C per tre giorni).

#### Il fotoperiodo

Corrisponde al numero di ore di luce in un giorno ed è uno dei bioregolatori più importanti per molti organismi viventi. Esso svolge un ruolo fondamentale permettendo all'insetto di percepire il susseguirsi delle stagioni e quindi di indurre alcuni tra i più importanti processi biologici tra cui l'entrata in quiescenza e il suo superamento. La sensibilità a questa variabile non è uguale per tutti gli insetti e solitamente il suo effetto viene implementato nei modelli come una soglia oltre la quale viene attivato un determinato evento (per esempio, l'uscita dalla diapausa).

### Pioggia e umidità dell'aria

Altre variabili che influiscono sul ciclo biologico di un insetto sono le piogge e l'umidità relativa dell'aria. Le prime incidono principalmente sui voli e sugli spostamenti degli adulti, che in caso di precipitazioni preferiscono non muoversi. Questo fattore non influisce sulle velocità di sviluppo ma influenza le osservazioni in campo derivanti da trappole cromotropiche o a feromoni i cui valori sono utilizzati per i processi di calibrazione. L'umidità invece viene più raramente modellizzata. Solitamente si implementa con funzioni di valore simili a quelle descritte in precedenza per la temperatura, identificando soglie e condizioni ottimali di sviluppo.

#### Output dei modelli

Gli output che un modello è in grado di fornire sono molteplici: dalla rappresentazione del ciclo vitale di un insetto, alla restituzione di informazioni più raffinate come l'epoca ottimale per il posizionamento di un intervento fitosanitario o il periodo di copertura a esso connesso. L'andamento dell'insetto durante la stagione può essere rappresentato efficacemente sia simulando le fluttuazioni della popolazione nelle diverse fasi fenologiche sia riproducendo le curve cumulate, rappresentando la percentuale di insetti che hanno già raggiunto un determinato stadio fenologico. Solitamente le prime si utilizzano per insetti polivoltini come le tignole della vite mentre le seconde si applicano agli insetti univoltini come la Diabrotica. Le informazioni che otteniamo sono simili e possono essere sfruttate per definire quando effettuare i campionamenti e gli interventi fitosanitari.

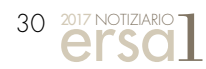

## Monitoraggio degli adulti

Il monitoraggio degli insetti adulti è stato effettuato su ciascun appezzamento tramite la posa di 5 trappole, fissate sullo stocco ad un'altezza di 130-170 cm (Fig. 6), e precisamente:

- 3 trappole munite di feromone sessuale (tipo SUPER TRACK ALA Serbios®), di cui 2 posizionate lungo la stessa fila e distanziate tra loro e dal bordo dell'appezzamento di 30 m; la terza è stata invece collocata su un'altra fila, distanziata sempre di 30 m;
- 2 trappole cromotropiche di colore giallo (tipo Pherocon® AM), posizionate a 30 m dalle precedenti e dal bordo.

Il monitoraggio ha avuto inizio dalla seconda decade di giugno (periodo nel quale, generalmente, si hanno i primi voli) per una durata di circa 6 settimane. Durante questo periodo le trappole sono state controllate settimanalmente rilevando la presenze numerica degli individui adulti; i dati così raccolti sono stati georiferiti e inseriti in un apposito database, al fine della successiva correlazione con i dati geomorfologici (esposizione e pendenza), pedologici (tessitura del suolo) e meteorologici (temperatura e piovosità), necessari alla calibrazione e al miglioramento del modello di simulazione implementato.

## Implementazione dei modelli

Nell'ambito della collaborazione tra ERSA e Università di Udine sono stati implementati diversi modelli fenologici di insetti fitofagi tra cui quelli relativi al crisomelide fitofago del mais *Diabrotica virgifera*: il modello Davis (Davis *et al.*, 1996) e il modello Nowatzki (Nowatzki *et al.*, 2002). L'output del modello di Davis è riportato in Figura 7, dove le curve rappresentano la percentuale di insetti che hanno già raggiunto un determinato stadio fenologico. Il modello utilizza una funzione non lineare dei gradi giorno accumulati durante la stagione. I GDD, a loro volta, sono calcolati dalle temperature massime e minime giornaliere con il modello di Allen (1976), ampiamente utilizzato in ambito fitopatologico. Il modello di Davis impiega la funzione logistica:  $P = 1/(1 + e^{(a + bGDD)})$ 

in cui i parametri *a* e *b* vengono determinati empiricamente per ogni stadio di sviluppo simulato. Tutti i modelli sono stati realizzati utilizzando la piattaforma di modellizzazione SEMoLa (Danuso e Rocca, 2014) sviluppata dall'Università degli Studi di Udine.

# Calibrazione dei modelli

Il modello di Davis è di tipo empirico e ha parametri derivati da prove sperimentali effettuate in ambienti con caratteristiche pedoclimatiche diverse da quelle presenti in regione. Quando un organismo si insedia in una nuova nicchia ecologica, come è successo per Diabrotica negli anni 1998-2000 (Furlan e Vettorazzo, 2004), inizia un processo

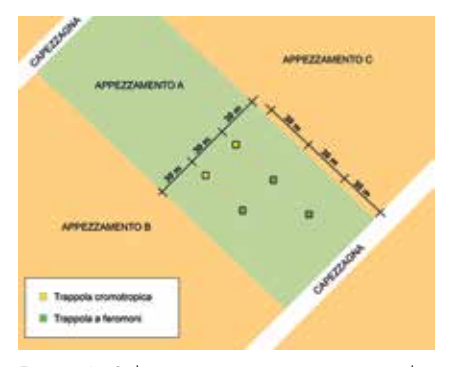

Figura 6: Schema posizionamento trappole per il monitoraggio.

che favorisce gli individui che meglio si adattano alle nuove condizioni ambientali. Ciò comporta che la risposta alle variabili pedoclimatiche di una popolazione sviluppatasi in un territorio possa essere leggermente, ma sensibilmente, diversa rispetto a quella di una popolazione adattata a condizioni differenti.

Pertanto, prima di essere impiegati come strumenti previsionali, i modelli dovrebbero sempre essere sottoposti a procedure di calibrazione sito-specifiche. Queste procedure consentono di adeguare gli output di un modello ai comportamenti assunti dall'insetto in un determinato ambiente.

La calibrazione si basa sul confronto tra i risultati di simulazione e le osservazioni di campo. Attraverso algoritmi iterativi, i parametri del modello vengono aggiustati con l'obiettivo di minimizzare le differenze tra valori osservati e valori simulati (Figg. 8a, 8b). Ciò consente di migliorare l'affidabilità previsionale dei modelli. Tuttavia non è necessario, anzi è sconsigliato, eseguire la calibrazione di tutti i parametri del modello. Per ottenere buoni risultati è sufficiente aggiustare solo quei parametri la cui variazione modifica sensibilmente la risposta del modello (parametri sensibili) e che non sono tra loro correlati.

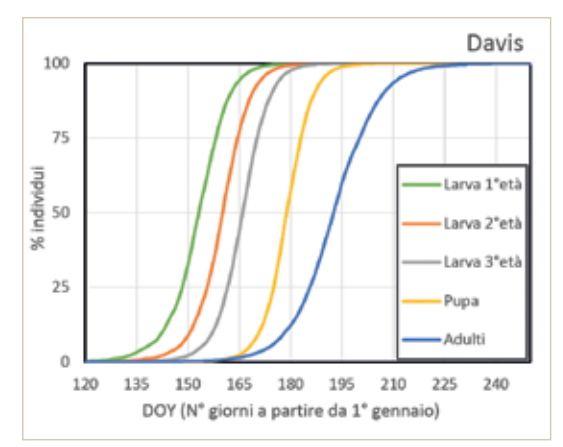

Figura 7: Percentuali di comparsa durante la stagione delle diverse forme della Diabrotica, ottenute come output dei modelli di Davis e di Nowatzki per il sito di Castions, stagione 2016.

| Parametro         | <b>Descrizione</b>                  | Prima della calibrazione | Dopo la calibrazione |
|-------------------|-------------------------------------|--------------------------|----------------------|
| <i>a</i> (larve)  | Parametro per la curva delle larve  | $-8.92$                  | $-10.74$             |
| <i>a</i> (adulti) | Parametro per la curva degli adulti | $-13.80$                 | $-1149$              |
| Tcut              | Soglia termica superiore (°C)       | 20                       | 19.80                |

Tabella 1: Parametri del modello di Davis sottoposti a calibrazione e risultati ottenuti.

In Tabella 1 vengono riportati i risultati della calibrazione preliminare del modello Davis, effettuata impiegando l'algoritmo di Gauss-Newton implementato in SEMoLa. I parametri considerati sono stati il coefficiente *a* della curva degli adulti e delle larve e la temperatura di soglia superiore utilizzata per il calcolo dei gradi giorno (*Tcut*). Il valore della soglia termica inferiore non è stato calibrato poiché molto correlato a *Tcut*, pertanto e stato mantenuto il valore proposto da Davis di 11.0 °C.

La piattaforma SEMoLa consente di applicare diversi algoritmi automatici di calibrazione, lasciando all'utilizzatore solo il compito di preparare i file di input necessari. Anche quest'ultimo aspetto è stato tuttavia automatizzato grazie alla gestione dei file meteo prodotti dall'Osservatorio Meteorologico Regionale (OSMER-ARPA), all'utilizzazione di un database georiferito per i monitoraggi, e all'uso di script SEMoLa per generare in modo semiautomatico i file di input necessari alle procedure di calibrazione.

I campionamenti su Diabrotica effettuati da ERSA per la stagione 2016 sono stati utilizzati per una calibrazione preliminare del modello di Davis. I primi risultati sembrano essere incoraggianti (Fig. 9), tuttavia, prima di un impiego dei modelli a scopo decisionale sono richieste ulteriori calibrazioni con dati ottenuti da più annate, così da assicurare una maggiore validità statistica ai risultati forniti. Dalle calibrazioni preliminari risulta che il model-

percentuali di comparsa degli adulti ottenute dal monitoraggio e quelle simulate con il modello di Davis, prima e dopo la calibrazione dei parametri. I punti rappresentano i valori assunti dal modello rispetto ai valori rilevati nello stesso momento con i montoraggi: tanto più i punti si distribuiscono vicino alla line rossa tanto più efficace è il modello. È evidente come il modello prima della calibrazione (con parametri standard ricavati dalla letteratura) tenda nettamente a sottostimare lo sviluppo di Diabrotica mentre con i parametri calibrati l'errore si sia notevolmente ridotto.

Figura 8: Confronto tra le

Figura 9: Valori delle percentuali di comparsa degli adulti di Diabrotica ottenuti col monitoraggio (punti) e simulati col modello di Davis (linee) per le diverse località monitorate durante il 2016, dopo una calibrazione preliminare per parametri.

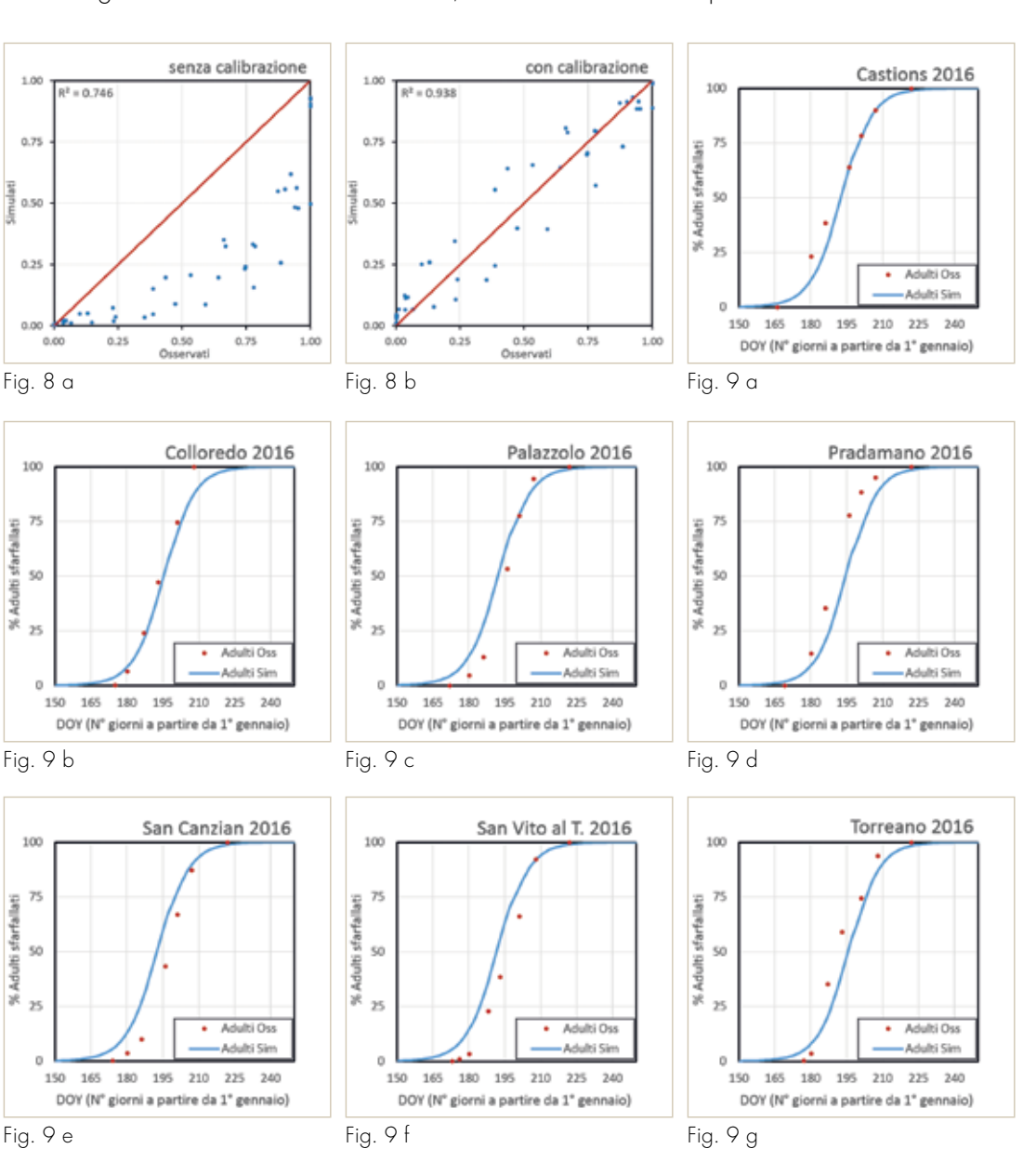

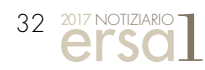

lo si comporta discretamente bene, specialmente nelle località Castions e Colloredo. A Pradamano e a Torreano invece lo sviluppo dell'insetto è previsto con leggero ritardo, mentre a Palazzolo, San Vito al Tagliamento e San Canzian d'Isonzo si osserva un leggero anticipo. I motivi di questo diverso comportamento possono essere vari: il modello potrebbe richiedere dei miglioramenti tramite l'inserimento di variabili non ancora prese in considerazione (per esempio, la tipologia di suolo) oppure, per alcuni siti, si possono ipotizzare fenomeni di migrazione della Diabrotica che hanno modificato in modo anomalo il numero di catture osservate durante la stagione. In ogni caso, una sola annata di osservazioni non è ritenuta sufficiente per una calibrazione definitiva poiché i risultati potrebbero essere specifici per un determinato andamento stagionale. Tuttavia alcune considerazioni possono comunque essere fatte: innanzitutto, è confermata la validità teorica del modello Davis, che riproduce fedelmente gli andamenti della comparsa di Diabrotica in funzione dei GDD (anche se in alcuni casi, leggermente anticipati o ritardati); in secondo luogo si evidenzia la necessità di migliorare il modello per cercare di spiegare le differenze individuate tra i diversi siti di monitoraggio.

## Conclusioni e prospettive future

In conclusione è importante ricordare che un modello è sempre una semplificazione della realtà e, in quanto tale, non sarà mai in grado di rappresentarla nella sua interezza. Lo stesso vale per i monitoraggi che, per quanto estesi e accurati, al momento non riescono a fornire un'informazione continua del fenomeno che stiamo osservando. Nonostante ciò, questi strumenti sono tra le armi più efficaci per impostare strategie di difesa intelligenti che tutelino l'uomo, l'ambiente e le produzioni agricole.

La lotta integrata deve quindi passare attraverso l'utilizzo congiunto di modelli fitopatologici e di monitoraggi in campo. I primi, per il posizionamento temporale dei monitoraggi e dei trattamenti di difesa; i secondi, per l'identificazione del superamento delle soglie di danno e la giustificazione delle scelte di intervento.

I modelli fitopatologici sono stati inizialmente sviluppati per fornire uno strumento informativo per supportare gli agricoltori nelle scelte per la protezione delle colture (Cossu *et al.*, 1996; Danuso *et al*., 2008). Tuttavia un uso estensivo dei modelli è fortemente limitato da diverse difficoltà legate alla gestione dei dati di input, all'implementazione dei modelli, alla calibrazione e affidabilità dei risultati ai fini decisionali. Su base regionale, diversi Servizi fitosanitari italiani utilizzano già modelli in ambito previsionale; tuttavia, la maggior parte di questi impiegano sistemi chiusi, non modificabili in nessun modo dall'utente, che diviene un mero fornitore di informazioni per gli sviluppatori dei modelli, unici in grado di operare calibrazioni e validazioni. Questi presupposti hanno spinto ERSA, Università degli Studi di Udine e OSMER-ARPA a collaborare con l'intento comune di sviluppare e mettere a disposizione di tecnici e agricoltori dei modelli fitopatologici che potessero essere liberamente e facilmente modificabili e calibrabili. Le competenze meteorologiche di OSMER, quelle modellistiche dell'Università di Udine e quelle tecniche di ERSA sono state perciò coinvolte nel creare un circuito virtuoso di creazione, condivisione e trasferimento di conoscenze e competenze.

Le prime applicazioni modellistiche hanno fornito risultati più che soddisfacenti, aprendo la strada a nuovi sviluppi per i modelli fitopatologici.

Parallelamente all'implementazione di modelli fitopatologici l'Università di Udine sta anche sviluppando una piattaforma software (TIP; Savian *et al*., 2016) che ha lo scopo di semplificare ulteriormente le procedure di calibrazione e validazione, già disponibili in SEMoLa. TIP possiede un'interfaccia utente di facile impiego ed è concepito per avvicinare agricoltori e tecnici a un utilizzo consapevole dei modelli che consenta di sfruttarne le potenzialità.

Ulteriori studi saranno rivolti alla comprensione di fattori che hanno determinato il diverso grado di adattamento del modello ai dati osservati nelle diverse località. Questo porterà a una revisione del modello di Davis che tenga conto di questi fattori, incrementando così l'applicabilità e la precisione delle stime.

## *RINGRAZIAMENTI*

Si ringraziano i colleghi dell'ERSA Giorgio Barbiani, Stefano Barbieri e Marta Mossenta per i consigli e i suggerimenti forniti per la buona riuscita del lavoro.